### Scatter és gather típusú algoritmusok

■ Kvantált kép fényesség értékei: G [0, Gmax] G fényességű pontok száma: P(G)

 $p(g) \cdot \Delta g$  [*g*, *g* +  $\Delta g$ ]

$$
\int_{0}^{g_{\max}} p(g) \cdot dg = 1
$$

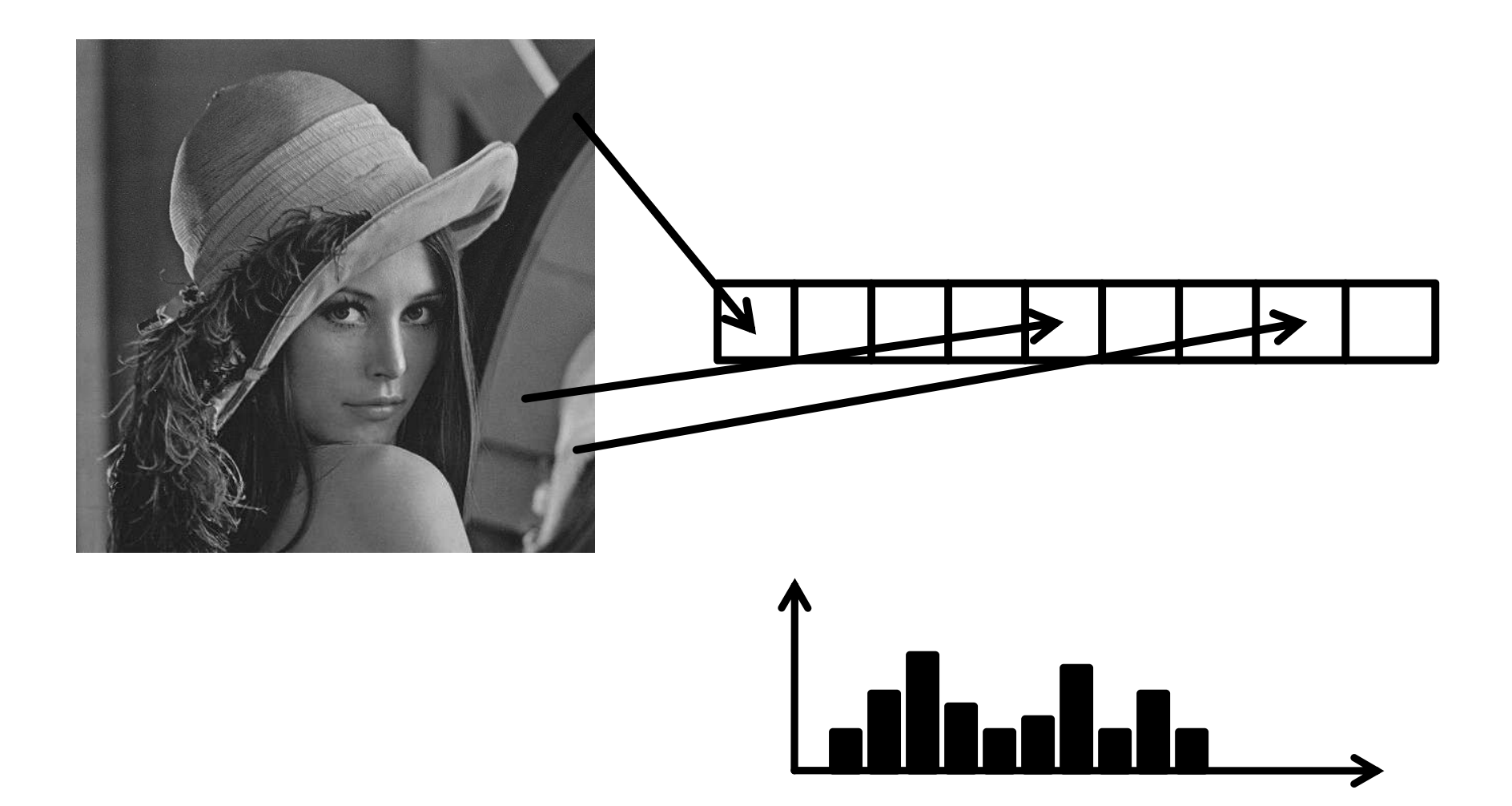

### Kevés árnyalat

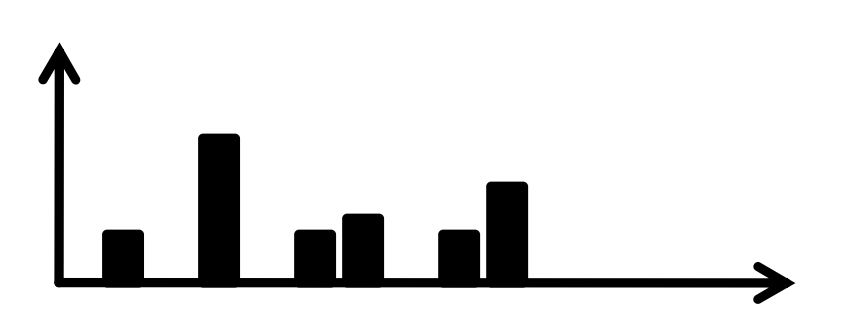

### **Túlexponált**

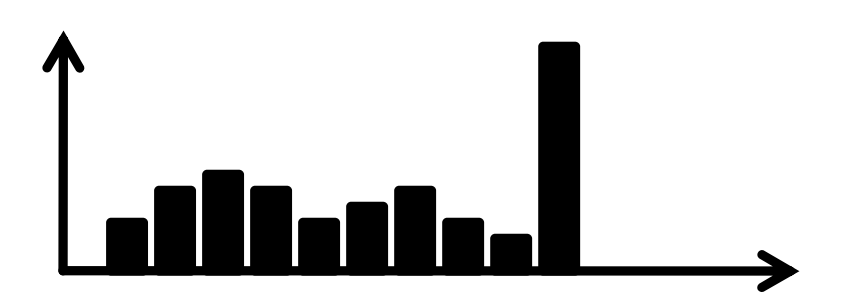

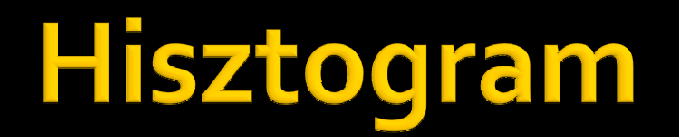

#### **STATE** Hisztogram generálás a GPU-n

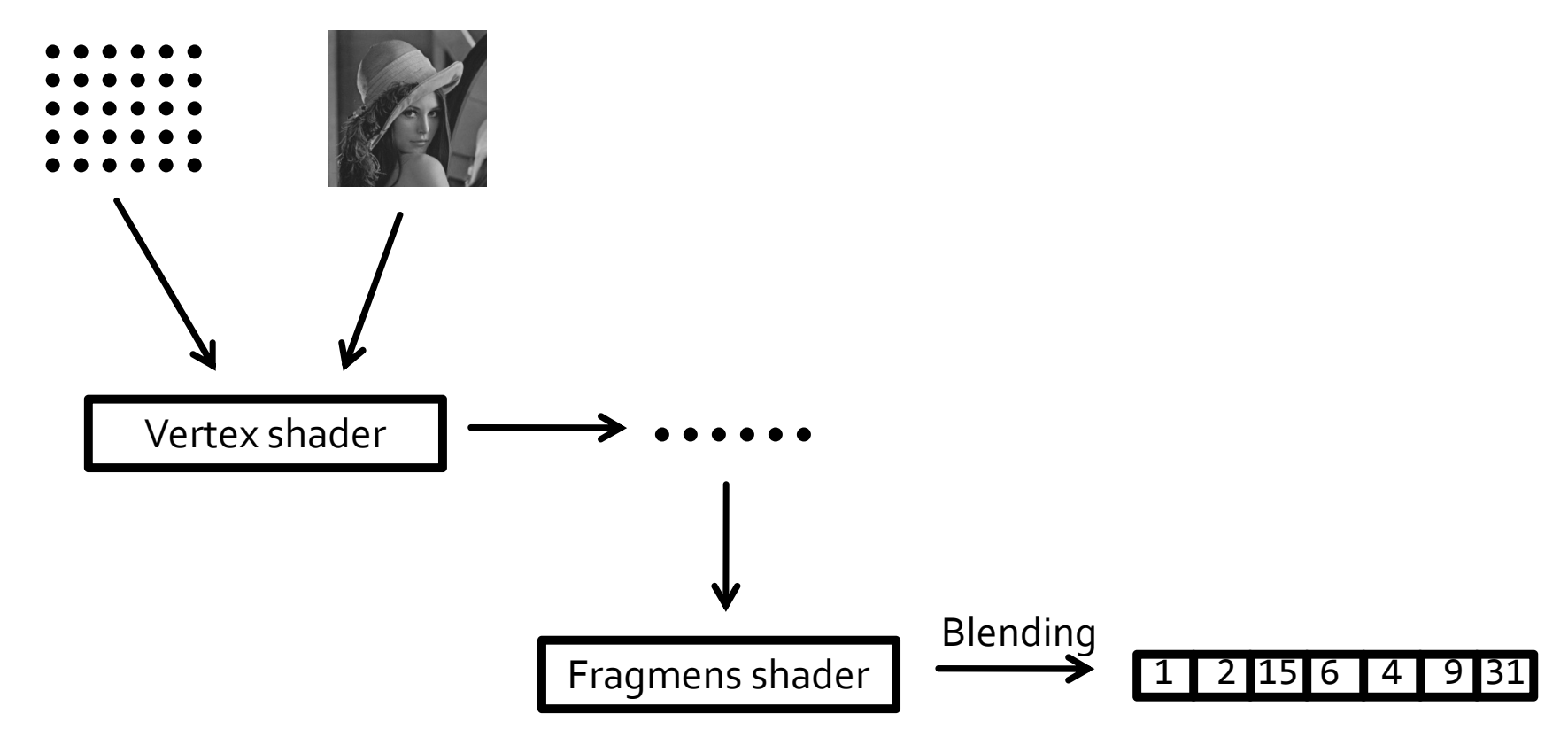

- **Service Service**  $\blacksquare$  Fragmensek kompozitálása
	- <sup>g</sup>lBlendEquation(equation)
		- GL\_FUNC\_ADD

$$
R = R_s \cdot S_r + R_d \cdot D_r \qquad A = A_s \cdot S_a + A_d \cdot D_a
$$

▪ GL\_FUNC\_SUBTRACT

$$
R = R_s \cdot S_r - R_d \cdot D_r \qquad A = A_s \cdot S_a - A_d \cdot D_a
$$

▪ GL\_FUNC\_REVERSE\_SUBTRACT

▪ GL\_MIN $R = R_d \cdot D_r - R_s \cdot S_r$   $A = A_d \cdot D_a - A_s \cdot S_a$  $R = min(R<sub>s</sub>, R<sub>d</sub>)$   $A = min(A<sub>s</sub>, A<sub>d</sub>)$ 

▪ GL\_MAX $R = \max(R_s, R_d)$   $A = \max(A_s, A_d)$ 

- <sup>g</sup>lBlendFunc(src, dst)
	- GL\_ZERO, GL\_ONE

 $S_r = 0$   $A=0$ 

- $\blacksquare$  GL\_SRC\_COLOR, GL\_DST\_COLOR  $S_r = R_s$   $A = A_s$
- GL\_SRC\_ALPHA, GL\_DST\_ALPHA $S_r = A_s$   $A = A_s$
- GL\_CONSTANT\_COLOR, GL\_CONSTANT\_ALPHA GL\_ONE\_MINUS\_...  $S_r = R_c \quad A = A_c$  $S_r = 1 - R_s$   $A = 1 - A_s$

## Hisztogram generálás

### **Service Service Grid**

```

GLfloat* vertices = new GLfloat[3 * width * height];for(int y = 0; y < height; ++y){
 for(int x = 0; x < width; ++x){

vertices[3 * (x + y * width) ] = x / width;
vertices[3 * (x + y * width) + 1] = y / height;vertices[3 * (x + y * width) + 2] = 0.0f;}<br>}
}<br>}
```
### Számítás

```
glEnable(GL_BLEND);
glBlendFunc(GL_ONE, GL_ONE);
histogramBuffer->setRenderTarget();histogramShader->enable();histogramShader->bindUniformTexture("inputBuffer", texture->getTextureHandle(0), 0);
grid->render(histogramShader);histogramShader->disable();
histogramBuffer->disableRenderTarget();glDisable(GL_BLEND);
```
## Hisztogram generálás

#### **Service Service Vertex shader**

```
uniform sampler2D inputBuffer;in vec4 position;void main(void){
vec2 resolution = textureSize(inputBuffer, 0);
float luminance = texture(inputBuffer, position.xy + (0.5 / resolution)).x;gl Position = vec4( 2.0 * (luminance - 0.5), 0.0, 0.0, 1.0);
}
```
### **F** Fragmens shader

```
out vec4 outColor;
```

```
void main(void){
outColor = vec4(1.0);}
```
### Hisztogram generálás

#### **Service Service** Vertex shader II.

```
uniform sampler2D inputBuffer;uniform float hLevels;in vec4 position;void main(void){
vec2 resolution = textureSize(inputBuffer, 0);
float luminance = texture(inputBuffer, position.xy + (0.5 / resolution)).x;
gl_Position = vec4( 2.0 * (luminance * (1.0 – 1.0 / hLevels) + 0.5 / hLevels - 0.5), 0.0, 0.0, 1.0);}
```
## Kép visszaolvasása

- **Service Service**  Forrás kiválasztása
	- Buffer kiválasztása

glBindBuffer(target, buffer);

- ▪GL\_DRAW\_FRAMEBUFFER
- GL\_READ\_FRAMEBUFFER
- GL\_FRAMEBUFFER
- Komponens kiválasztása

#### glReadBuffer(source);

- ▪GL\_COLOR\_ATTACHMENTx
- GL\_DEPTH\_COMPONENT
- GL\_DEPTH\_STENCIL
- GL\_STENCIL\_INDEX

## Kép visszaolvasása

### **Service Service** Buffer másolása

glReadPixels(x, y, width, height, format, type, \*data);

- Format
	- GL\_RED, GL\_GREEN, GL\_BLUE, GL\_ALPHA
	- GL\_RGB, GL\_RGBA
	- GL\_LUMINANCE, GL\_LUMINANCE\_ALPHA

### ■ Type

...

- GL\_BYTE, GL\_SHORT, GL\_INT, GL\_FLOAT
- GL\_UNSIGNED\_INT\_8\_8\_8\_8

### Kép visszaolvasása

float histogram $[255] = {0.0f}$ ;

glBindFramebuffer(GL\_FRAMEBUFFER, histogramBuffer->getHandle());glReadBuffer(GL COLOR ATTACHMENT0); glReadPixels(0, 0, 255, 1, GL\_RED, GL\_FLOAT, histogram);glBindFramebuffer(GL\_FRAMEBUFFER, 0);

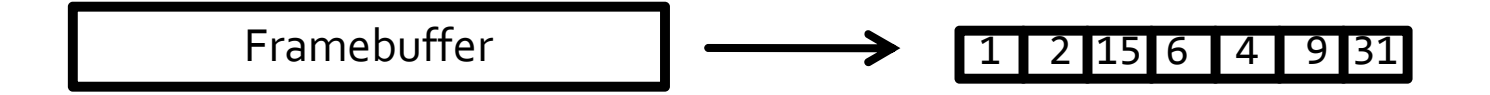

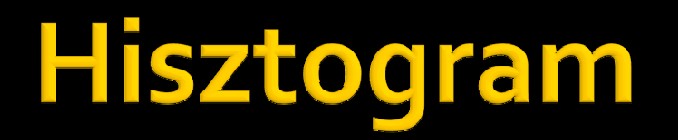

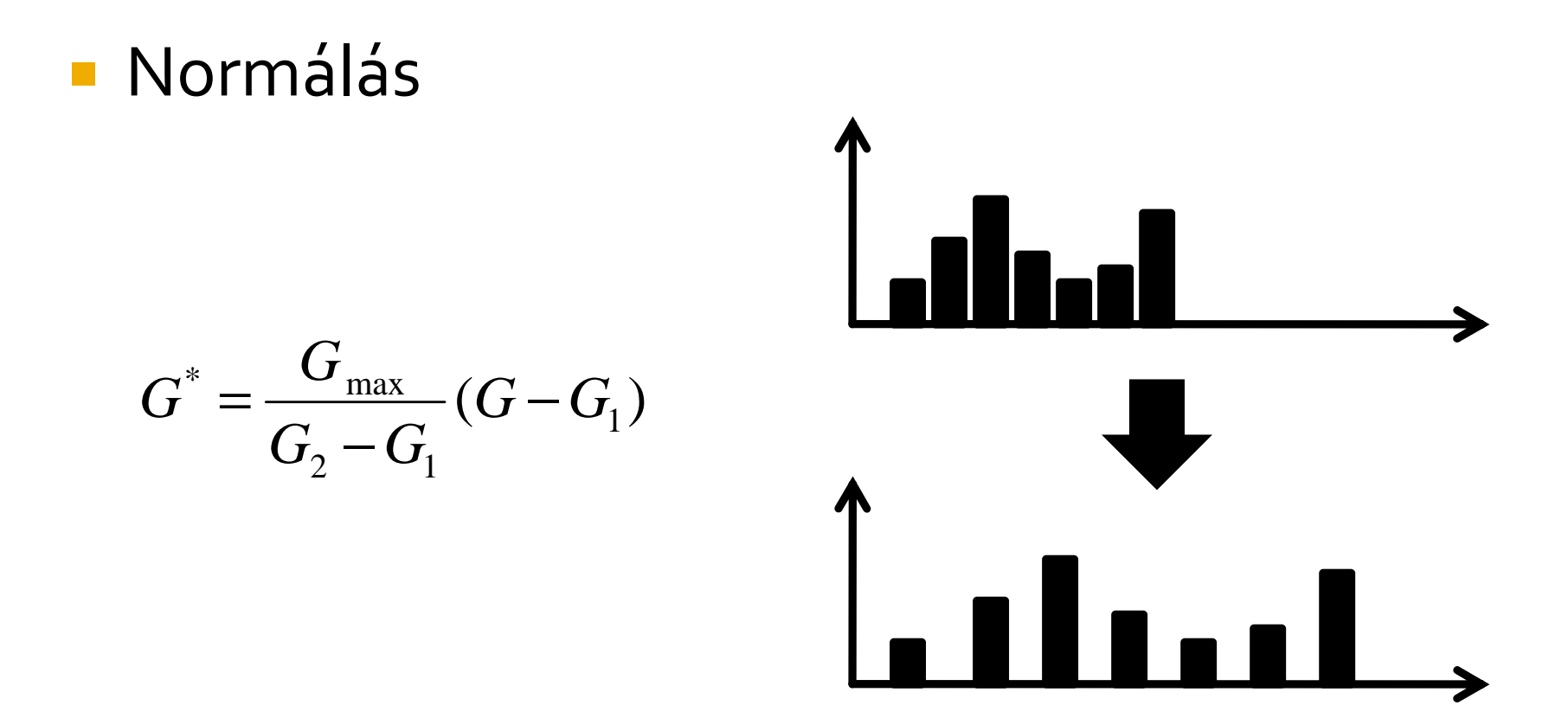

### **Normálás**

```
uniform sampler2D inputMap;
uniform float G1;
uniform float G2;
uniform float Gmax;
in vec2 fTexCoord;
out vec4 outColor;
void main(void){
float luminance = texture(inputMap, fTexCoord);
outColor = vec4 (Gmax / (G2 - G1) * (luminance - G1));
\mathcal{E}
```
### **K**vantálás

```
uniform sampler2D inputMap;
uniform int levels;
in vec2 fTexCoord;
out vec4 outColor;
void main(void){
float c = \text{texture}(inputMap, \text{fTextCoord});float threshold = 1.0 / levels;
while(c > threshold){
 threshold += 1.0 / levels;\mathcal{F}outColor = vec4(threshold);\mathcal{F}
```
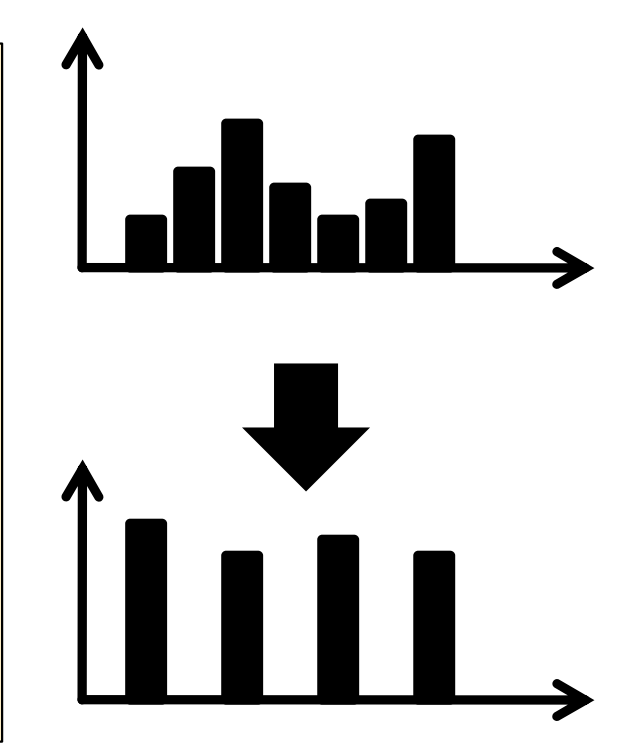

$$
p(g) \to h = f(g) \to p(h)
$$
  

$$
p(h) = p(g) \cdot \frac{dg}{dh}
$$
  

$$
\frac{1}{h_{\text{max}}} = p(g) \frac{dg}{dh} \Rightarrow \frac{dh}{dg} = h_{\text{max}} p(g)
$$

$$
h(g) = h_{\max} \int_{0}^{g} p(\gamma) d\gamma
$$

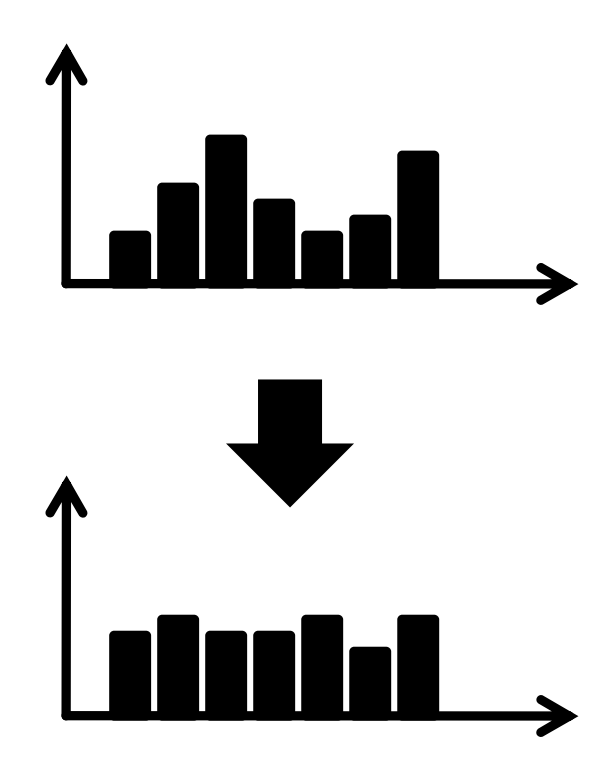

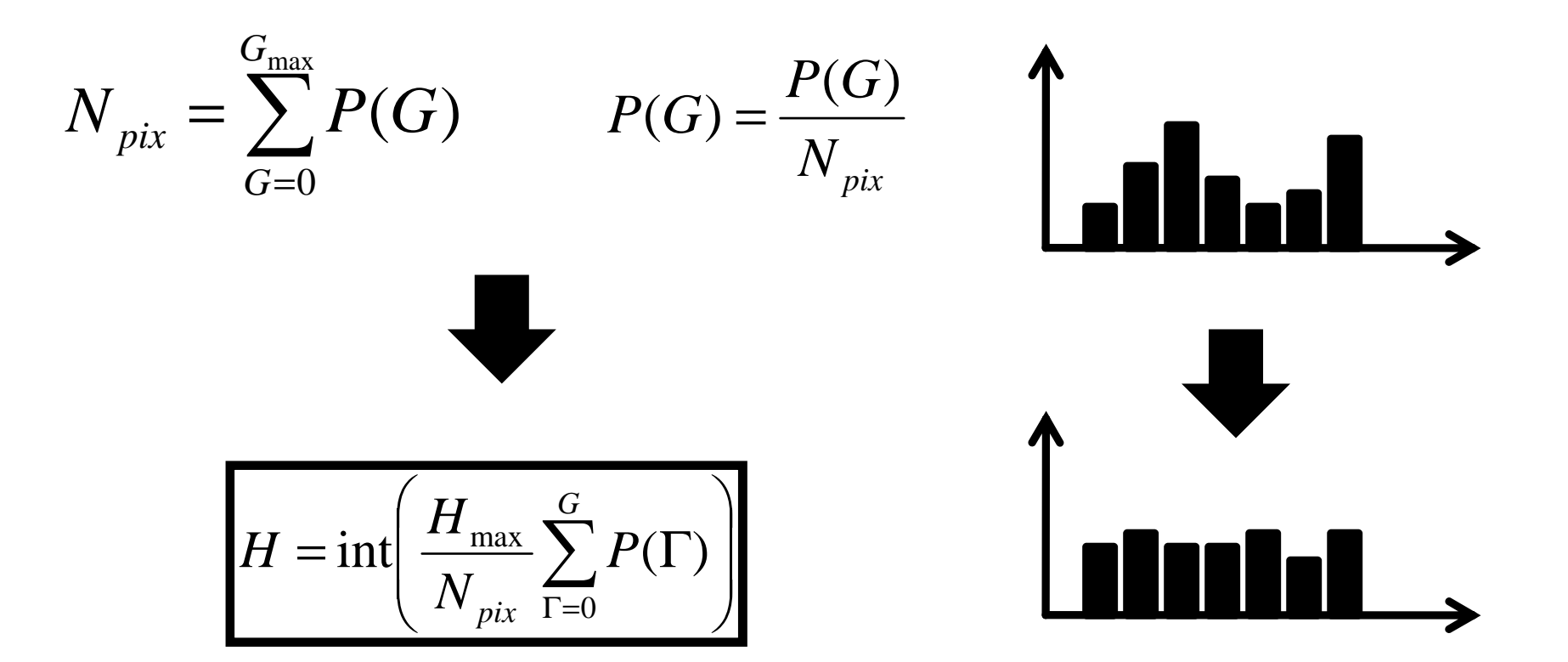

- **Service Service** ■ Summed area table
	- Mip-map alternatíva
	- $\overline{\phantom{0}}$ Minden elemben egy összeg van
	- Gyorsan számítható

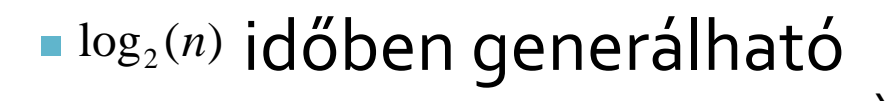

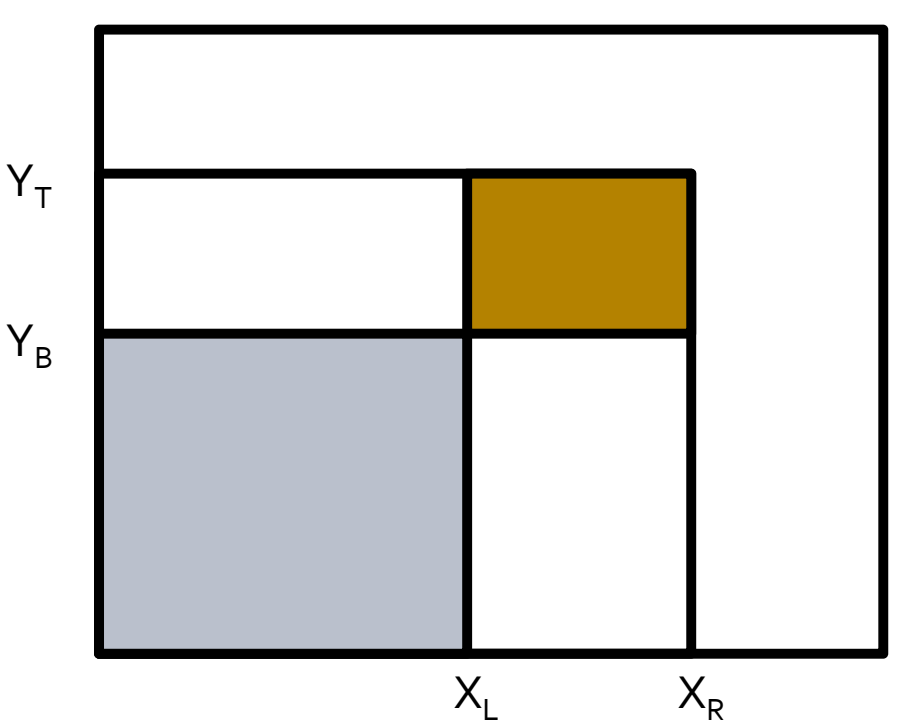

### **Service Service** SAT generálás

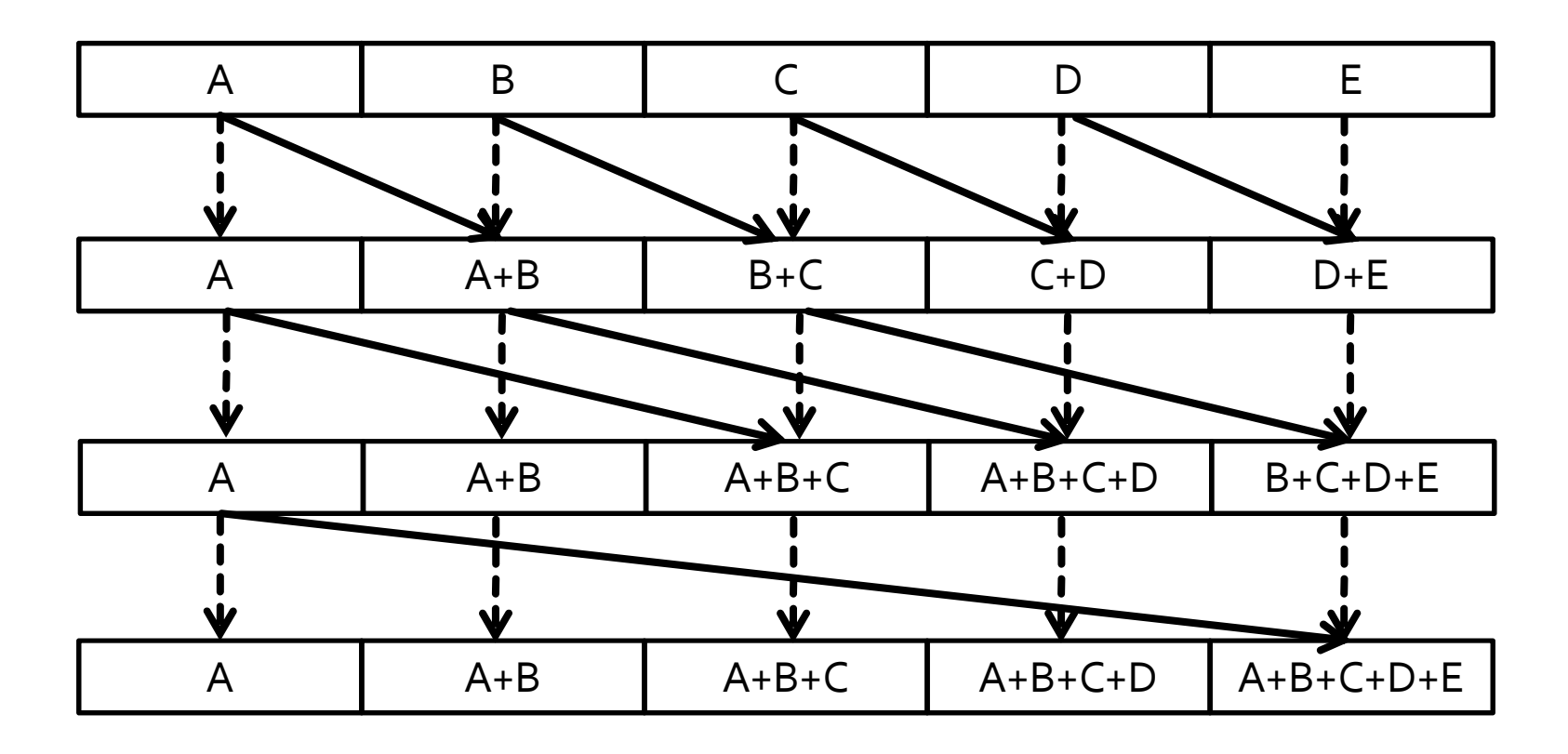

#### **Service Service** SAT generálás

```
tA = input imagen = logr(width)
m = logr(height)// horizontal phase
for(i=0; i<n; i=i+1)
tB[x,y] = tA[x,y] +
tA[x+1*ri, y] +
tA[x+2*ri, y] +...
tA[x+r*ri, y]swap(tA, tB)
```
- **Service Service**  SAT generálás
	- OpenGL

```
float offset = 1.0f / (float)histogramLevels;int inputBuffer = 0;

for(int i=0; i<8; ++i){
sat[(inputBuffer + 1) % 2]->setRenderTarget(0);satShader->enable();satShader->bindUniformTexture("inputMap", sat[inputBuffer]->getColorBuffer(0), 0);
satShader->bindUniformFloat("offset", -offset);
fullscreenQuad->render(satShader);
sat[(inputBuffer + 1) % 2]->disableRenderTarget();inputBuffer = (inputBuffer + 1) % 2;offset *= 2.0f;}
```
- **Service Service**  SAT generálás
	- **Fragmens shader**

```
uniform sampler2D inputMap;uniform float offset;in vec2 fTexCoord;
out vec4 outColor;void main(void){
float current = texture(inputMap, fTexCoord).x;float sampleOff = flexCoord.x + offset;float addValue = 0.0;
if(sampleOff > = 0.0)
addValue = texture(inputMap, vec2(sampleOff, 0.0)).x;}outColor = vec4(current + addValue);}
```

```
Service Service
 Kiegyenlítő leképzés
```

```
uniform sampler2D inputMap;
uniform sampler2D histogram;uniform float level;in vec2 fTexCoord;
out vec4 outColor;void main(void){
float current = texture(inputMap, fTexCoord).x;
float accum = texture(histogram, vec2(current, 0.0)).x;float bin = floor(accum / level);outColor = vec4(bin);}
```
- **Service Service**  Dinamika tartományok $[0,1] \rightarrow [0,\infty]$
- Leképzés HDR-ről LDR-re
	- **L**uminancia: Y
	- $\mathbb{R}^n$ Átlagos luminancia: Y'

$$
Y_r = \frac{\alpha Y}{Y} \longrightarrow D = \frac{Y_r \left(1 + \frac{Y_r}{W^2}\right)}{1 + Y_r}
$$

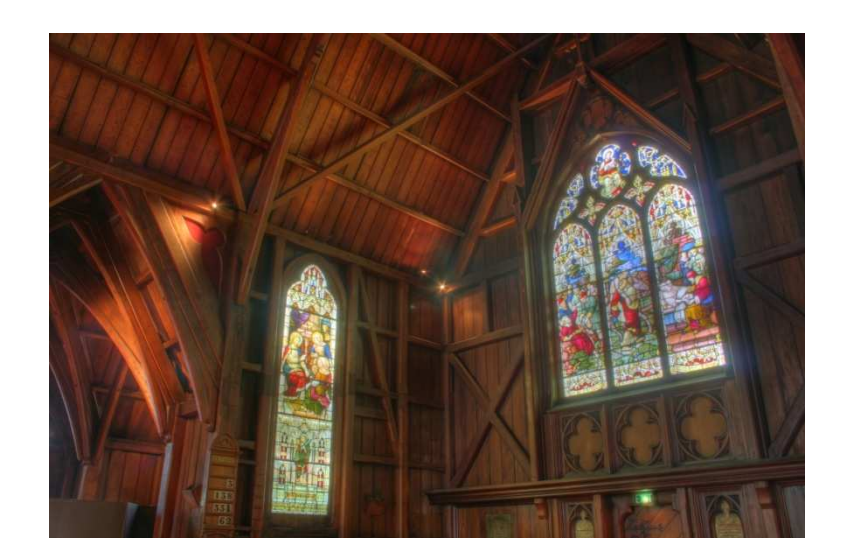

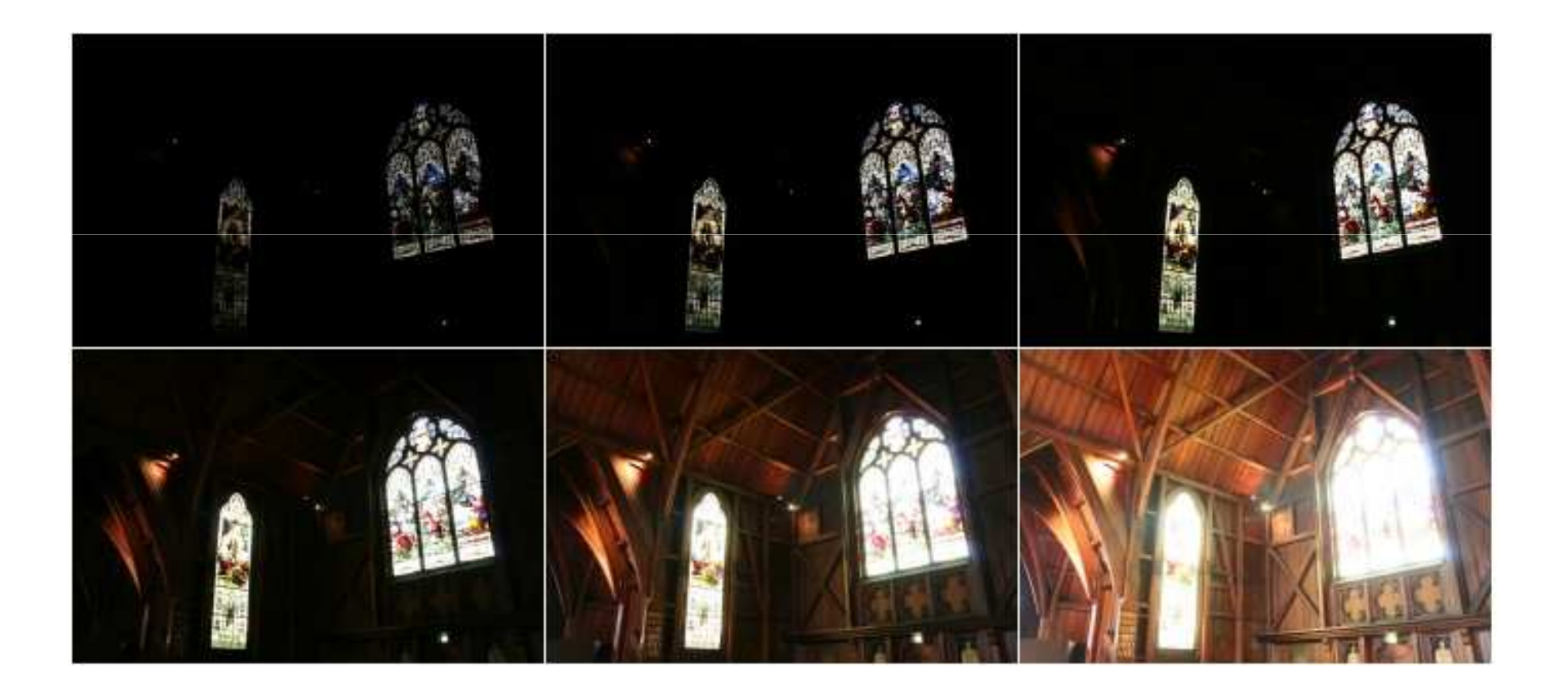

### **Service Service** A leképzés lépései

tA = eredeti kép

```
t = 1uminancia(tA)
```

```
l<sub>átlag</sub> = átlagol(tL)
```

```
tB = transform(tA, l_{\text{atlag}})
```
#### $\Box$ Luminancia leképzés

```
float luminance(vec4 color){
return vec4(color.r * 0.2126, color.g * 0.7152, color.b * 0.0722, 1.0);}
```
- Atlag képzés
	- Sat
	- **Textúra piramis**

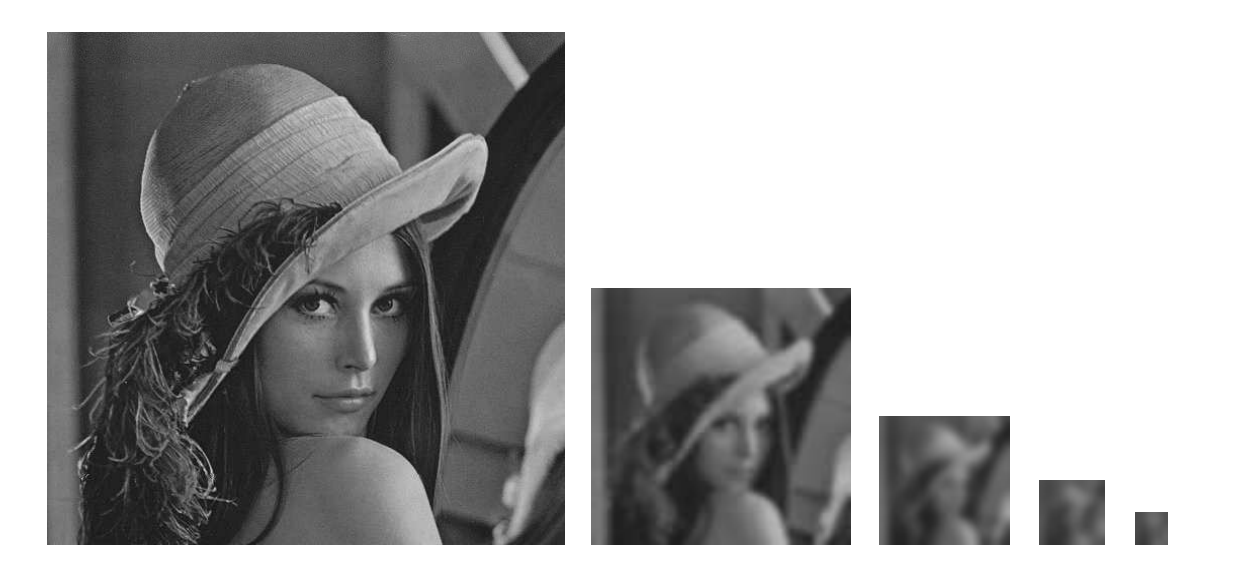

### **Service Service** Átlag képzés

```
uniform sampler2D inputBuffer;
```

```
in vec2 fTexCoord;
out vec4 outColor;void main(void){
vec2 offset = 1.0 / textureSize(inputBuffer, 0);float sum = 0.0;
 for(int y = -1; y <= 1; ++y){

for(int x = -1; x <= 1; ++x){
sum += texture(inputBuffer, fTexCoord + vec2(x, y) * offset);}}
outColor = vec4(sum / 9.0);}
```

```
Service Service
 Átlagos luminancia
```

```
uniform sampler2D inputBuffer;uniform float Yavg;
uniform float alpha;in vec2 fTexCoord;
out vec4 outColor;void main(void){
float Y = texture(inputBuffer, fTexCoord);outColor = vec4(alpha * Y / Yavg);
}
```
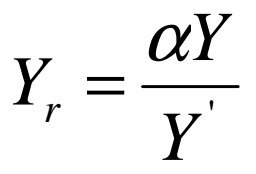

Végső transzformáció

```
uniform sampler2D inputBuffer;
uniform float W;
in vec2 fTexCoord;
```

```
out vec4 outColor;
```

```
void main(void){
vec4 Yr = texture(inputBuffer, fTexCoord);
outColor = vec4(Yr * (1 + Yr / (W * W)) / (1.0 + Yr));\mathcal{F}
```

$$
D = \frac{Y_r \left(1 + \frac{Y_r}{W^2}\right)}{1 + Y_r}
$$

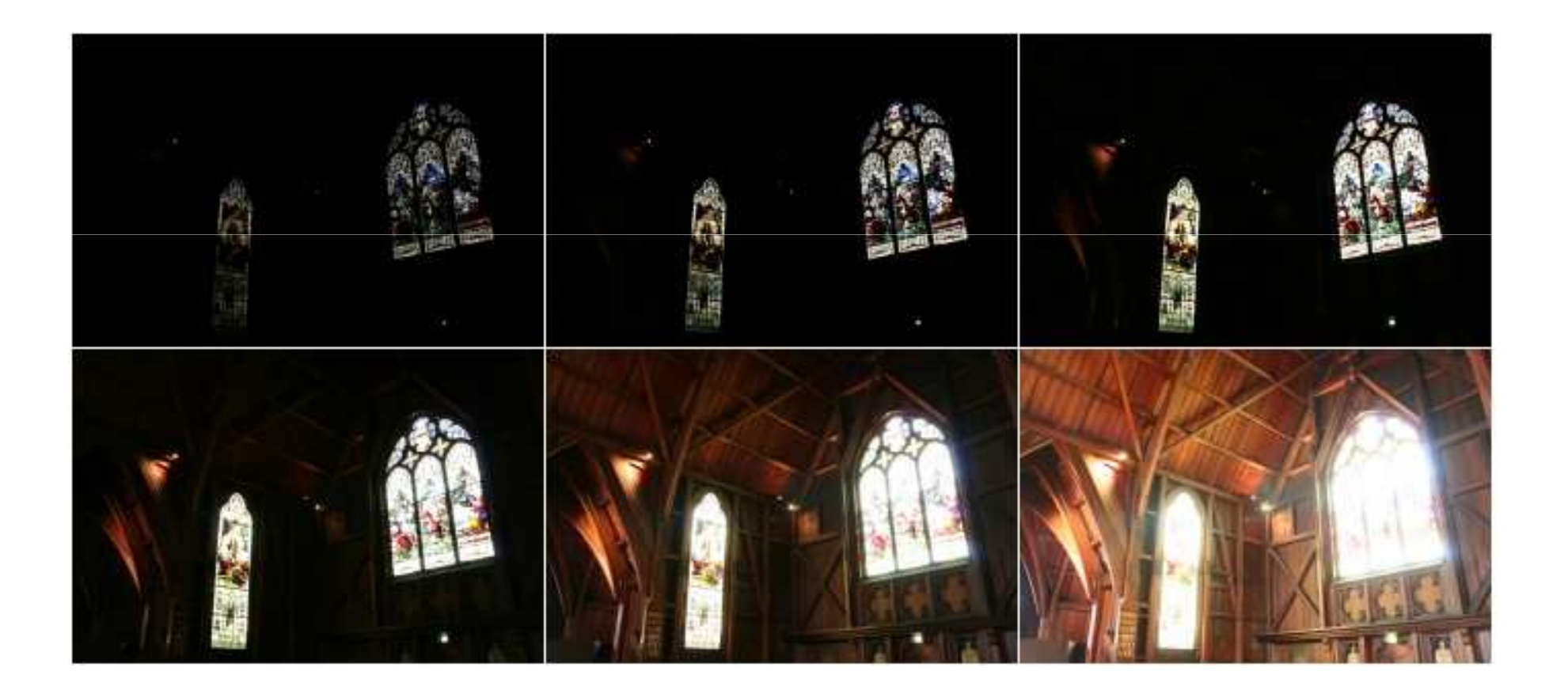